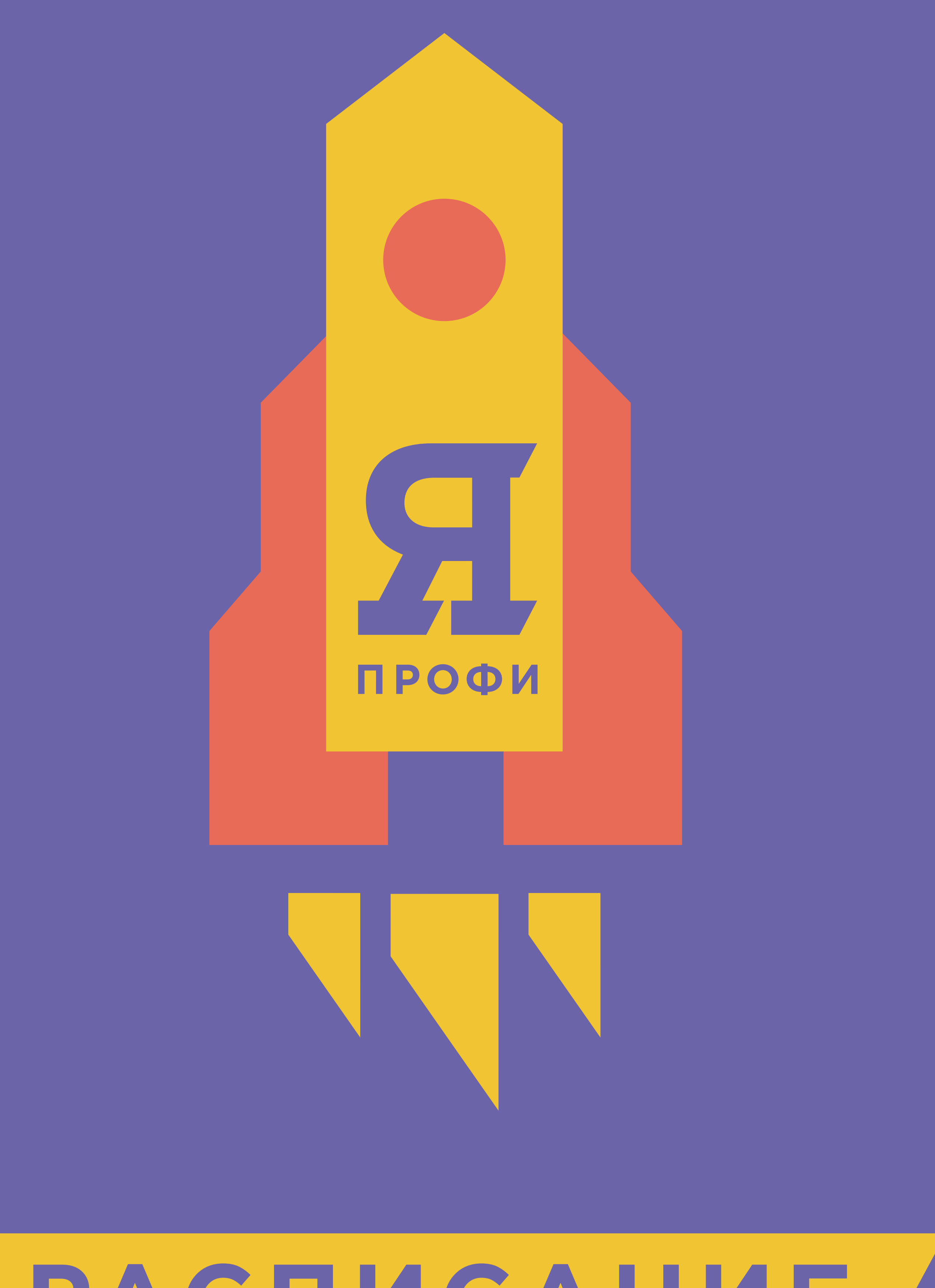

# **РАСПИСАНИЕ**

#### **Большие данные**

**10:00 - 14:00 24 ноября 10:00 - 14:00 1 декабря Решение бизнес-кейсов Инфо в демоверсии 5 декабря, 7 декабря и 9 декабря**

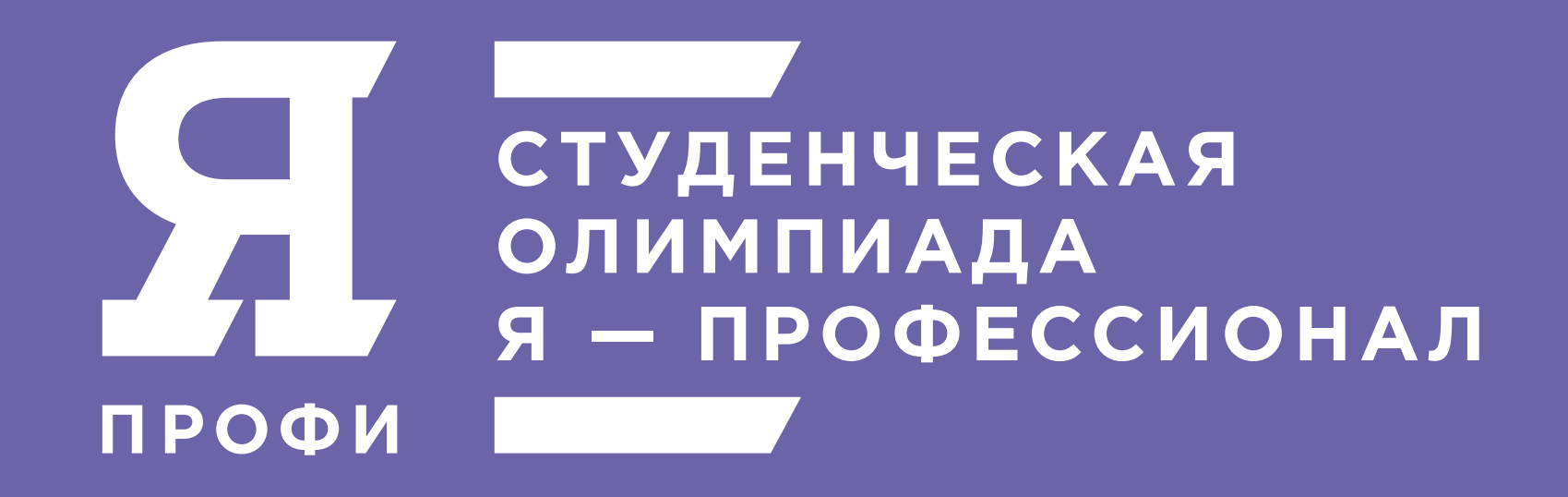

## **Бизнес-информатика**

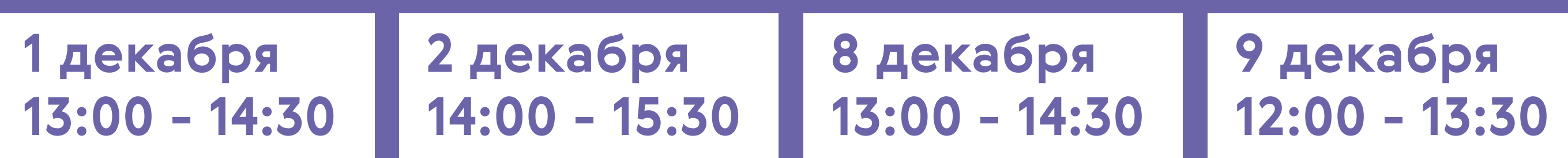

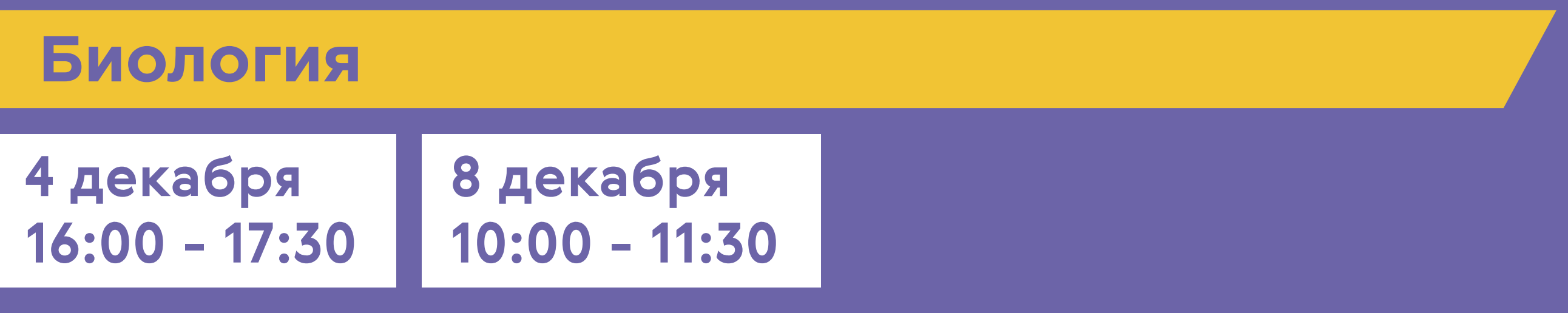

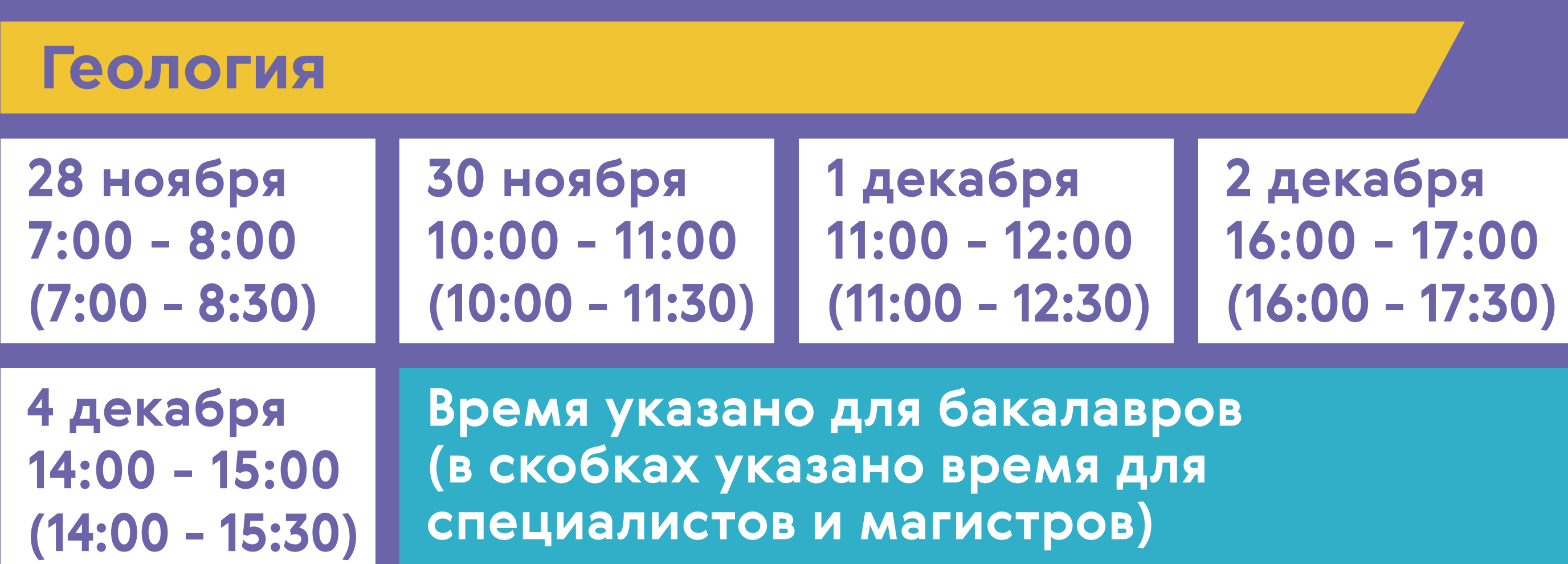

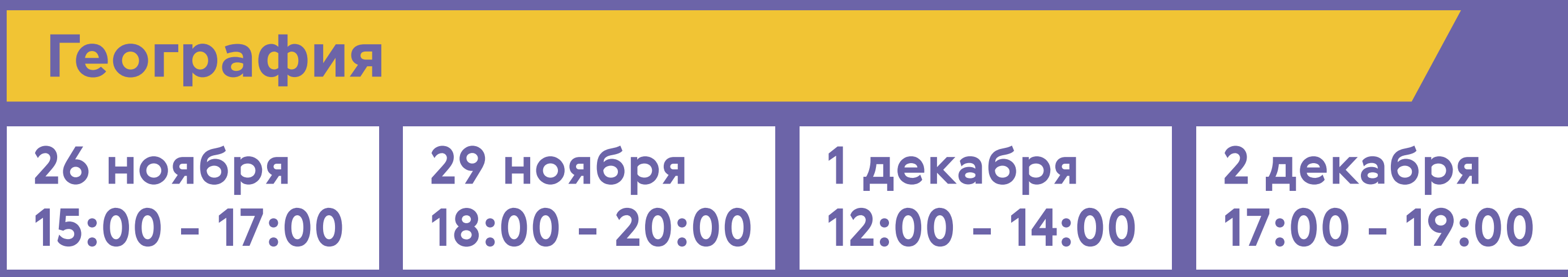

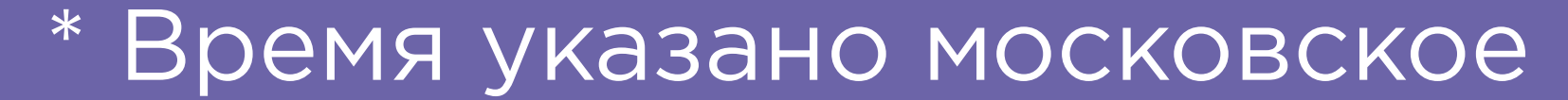

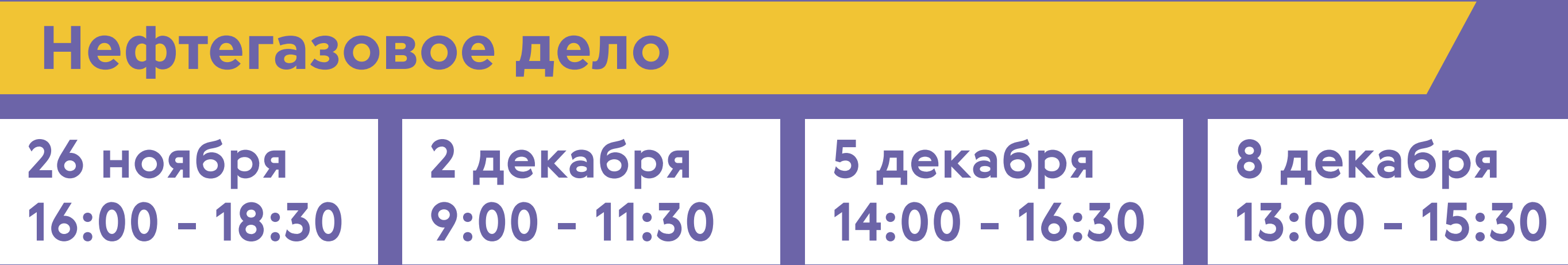

## **Менеджмент**

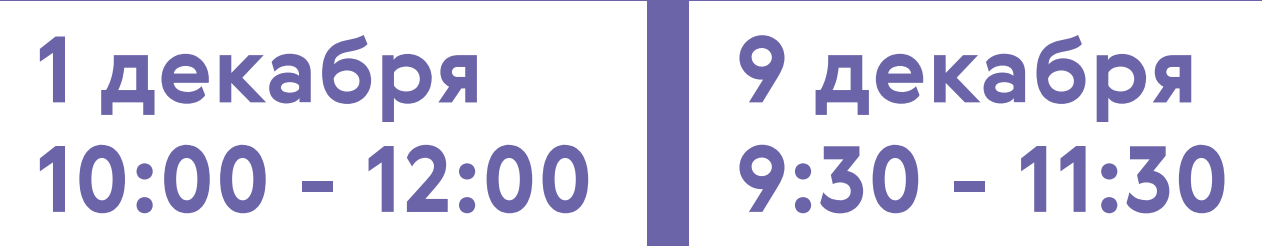

#### **Государственное и муниципальное управление**

**11:00 - 13:00 2 декабря 14:00 - 16:00 6 декабря**

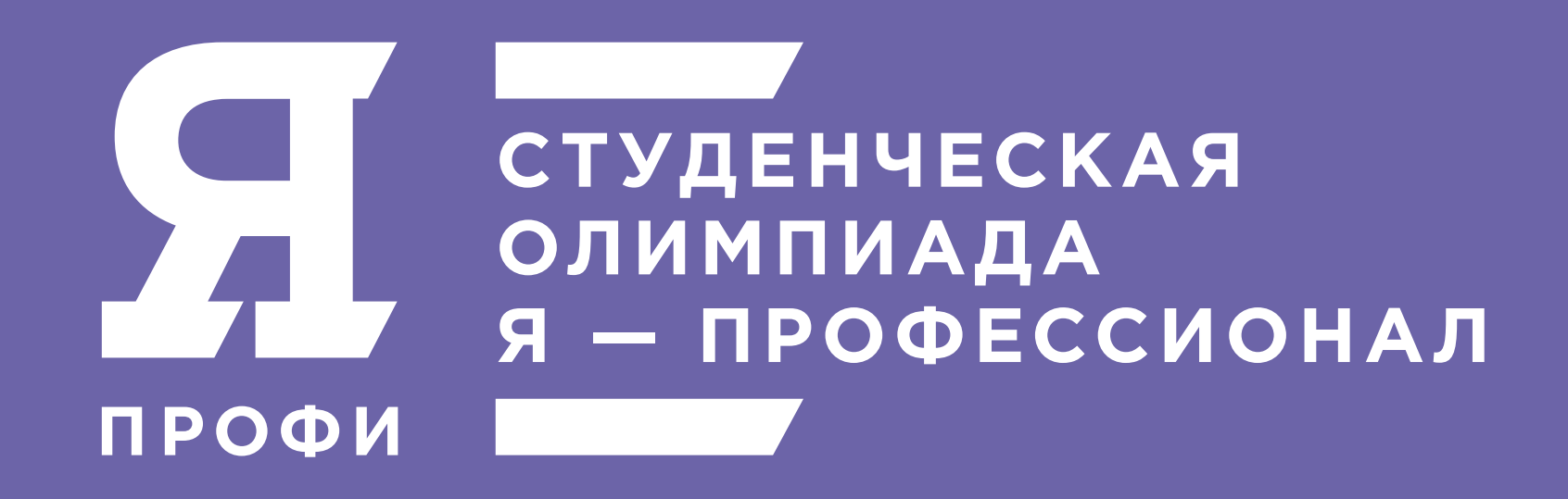

# **Горное дело**

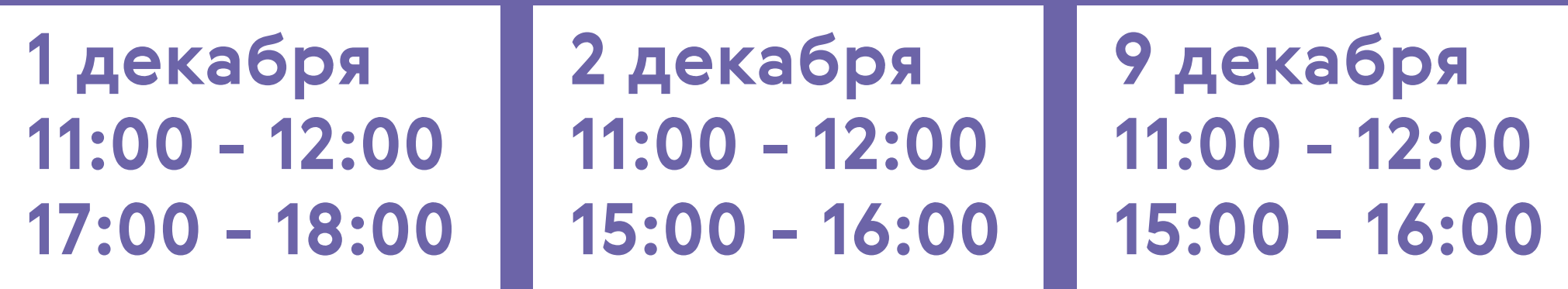

# **Информационная и кибербезопасность**

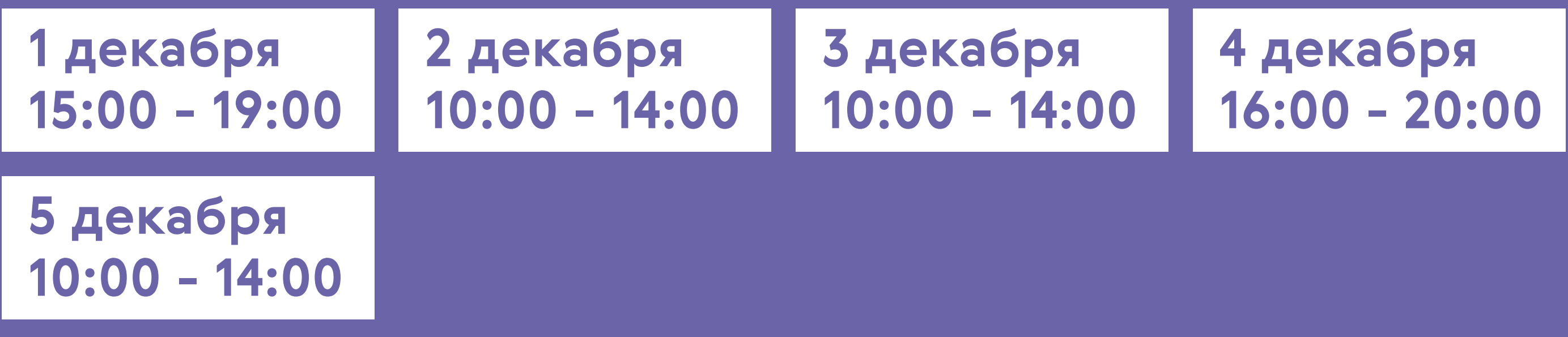

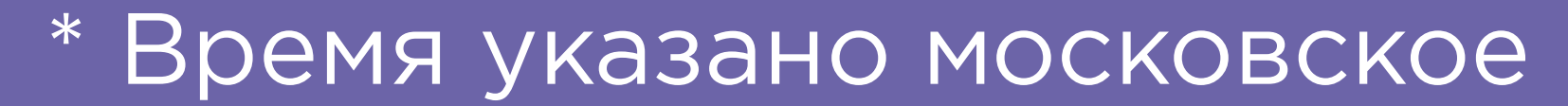

**11:00 - 12:30 8 декабря**

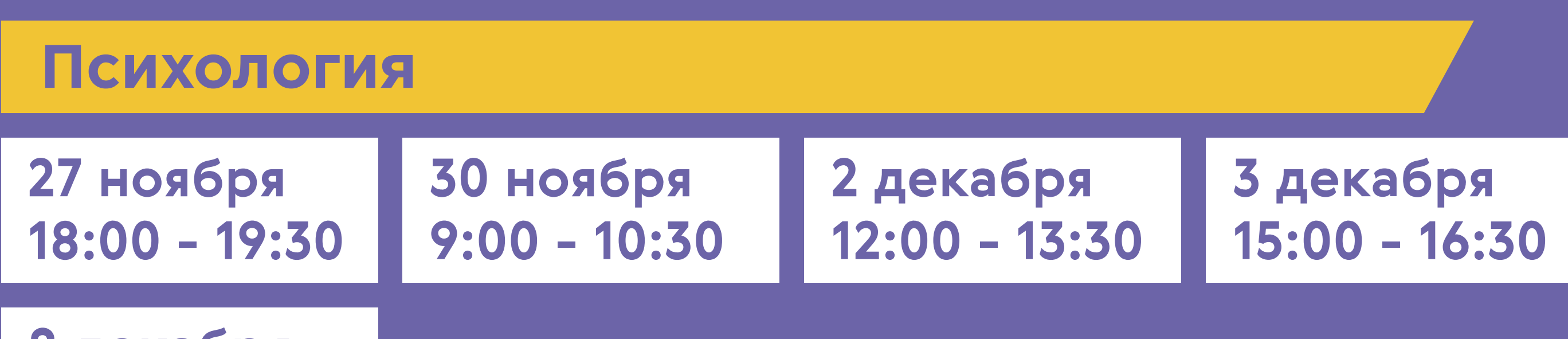

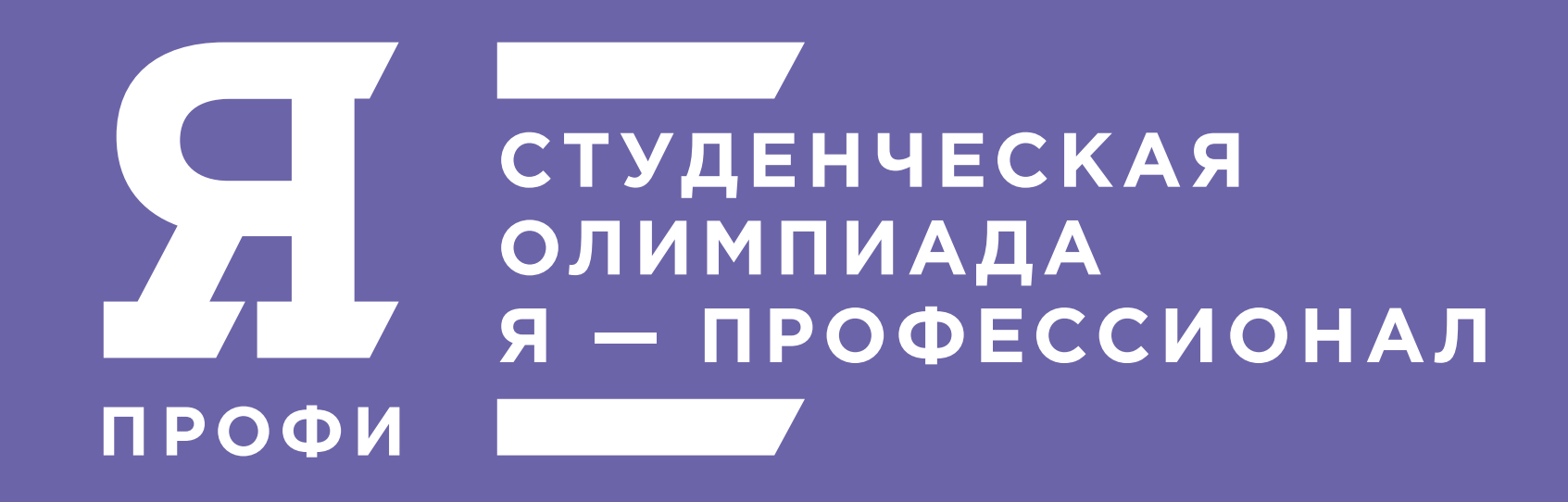

#### **Педагогическое образование (дошкольное)**

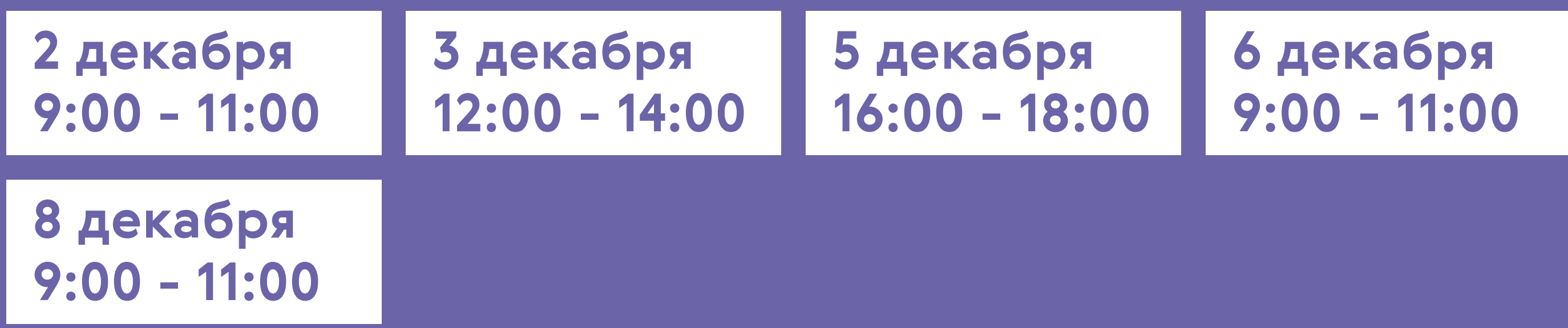

# **Реклама и связи с общественностью**

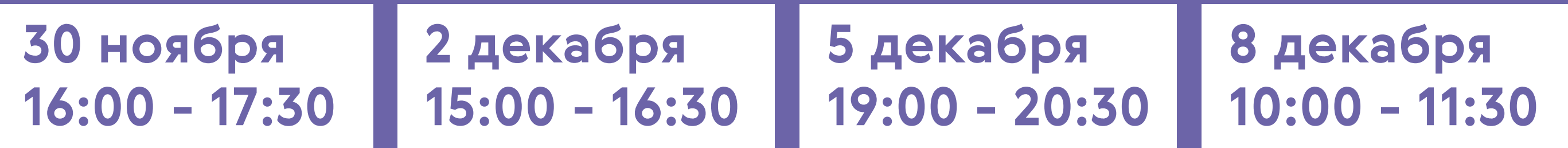

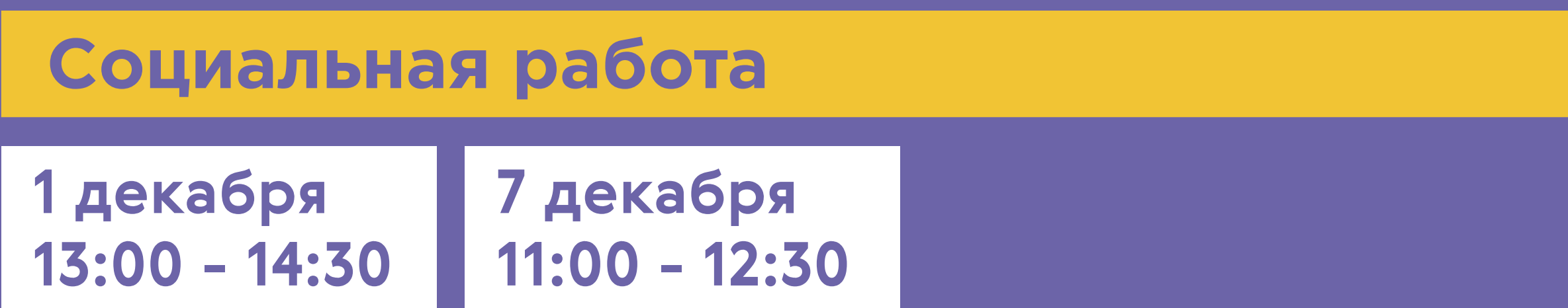

# **Социология**

**19:00 - 21:00 28 ноября 10:00 - 12:00 2 декабря 12:00 - 14:00 6 декабря 16:00 - 18:00 8 декабря**

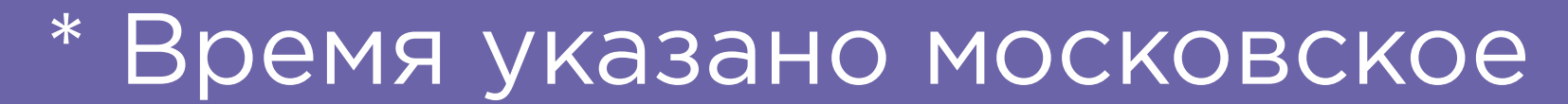

## **Ядерные физика и технологии**

**9:00 - 11:00 1 декабря 11:00 - 13:00 2 декабря 17:00 - 19:00 3 декабря**

#### **Управление персоналом**

**13:00 - 14:30 2 декабря 16:00 - 17:30 5 декабря**

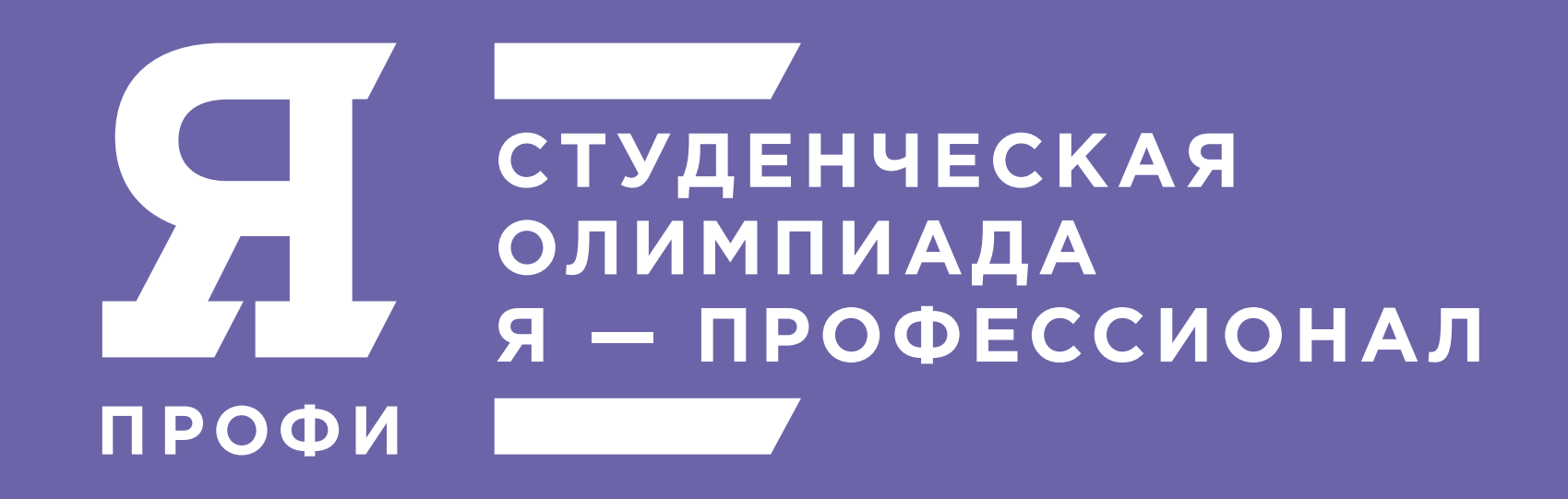

#### **Управление в технических системах**

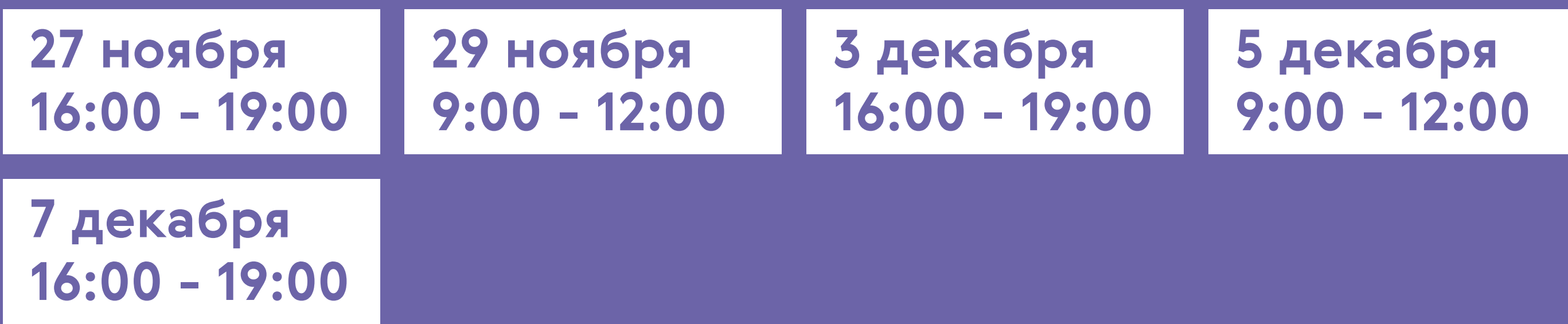

## **Финансы и кредит**

**17:00 - 19:00 26 ноября**

**15:00 - 17:00 1 декабря**

**18:00 - 20:00 6 декабря**

**11:00 - 13:00 9 декабря**

# **Цифровое проектирование и моделирование**

**с 10:00 30 ноября по 9:59 2 декабря**

**с 10:00 6 декабря по 9:59 8 декабря**

## **Юриспруденция**

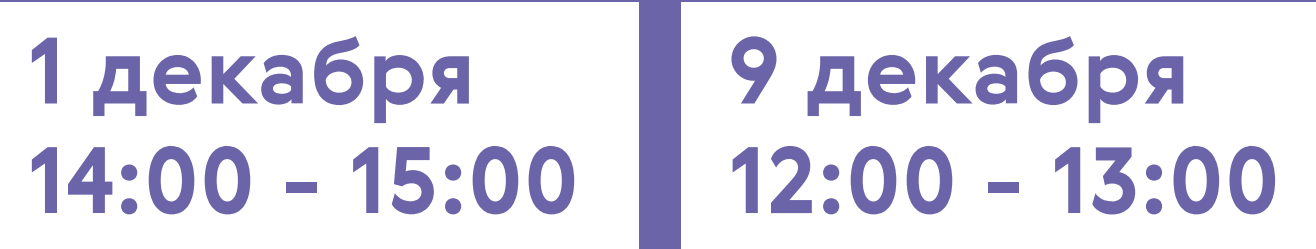

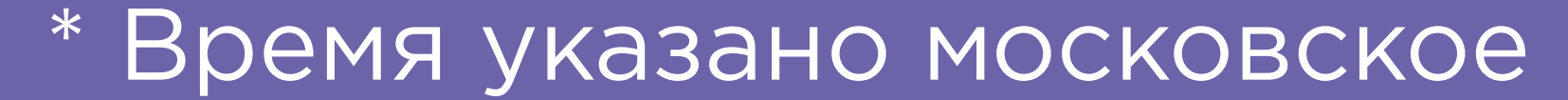

# **Робототехника**

**На выполнение заданий у вас будет – 3ч с 0:00 30 ноября до 23:59 3 декабря** 

**Программирование и информационные технологии**

**На выполнение заданий у вас будет – 3ч с 00:00 5 декабря по 23:59 9 декабря**

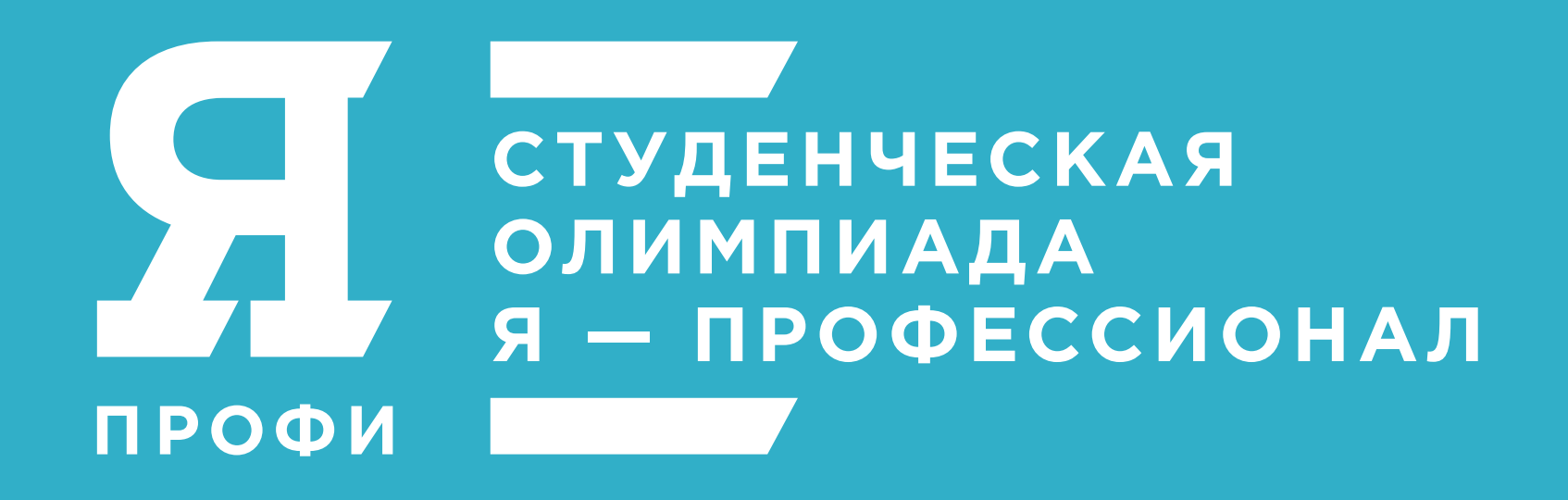

## **Лечебное дело, педиатрия**

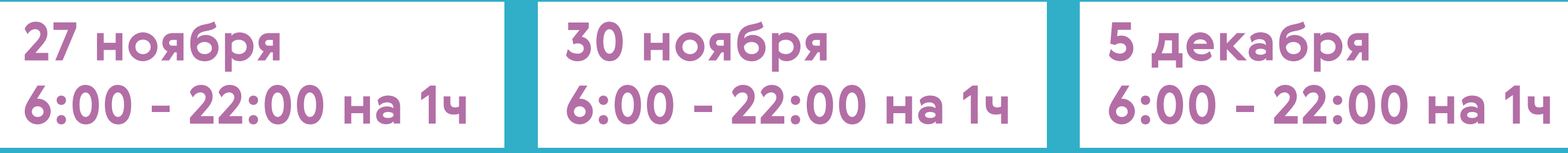

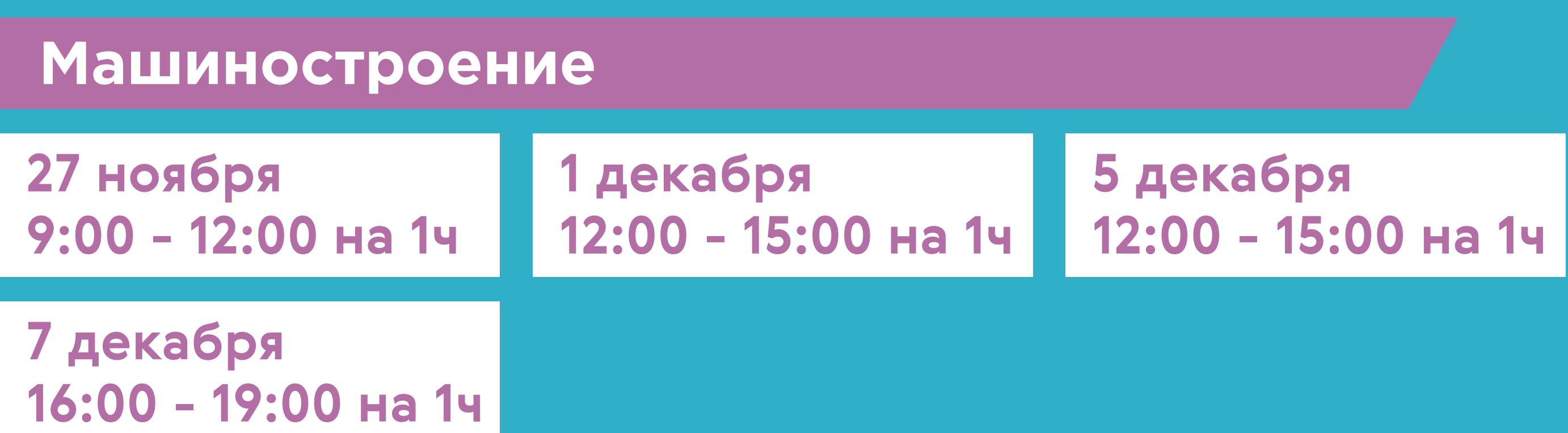

# **Педагогическое образование (основное)**

**13:00 - 15:30 на 2ч 28 ноября**

**10:00 - 12:30 на 2ч 3 декабря**

**13:00 - 15:30 на 2ч 8 декабря**

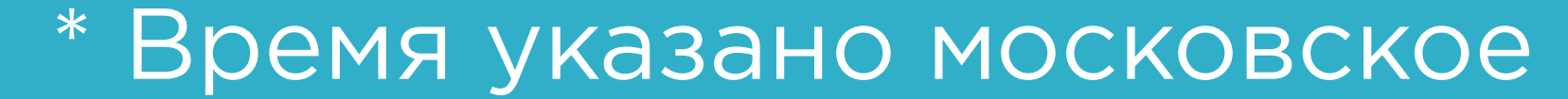

**Фотоника**

**На выполнение заданий у вас будет – 1ч 30мин с 08:00 5 декабря по 23:59 9 декабря**

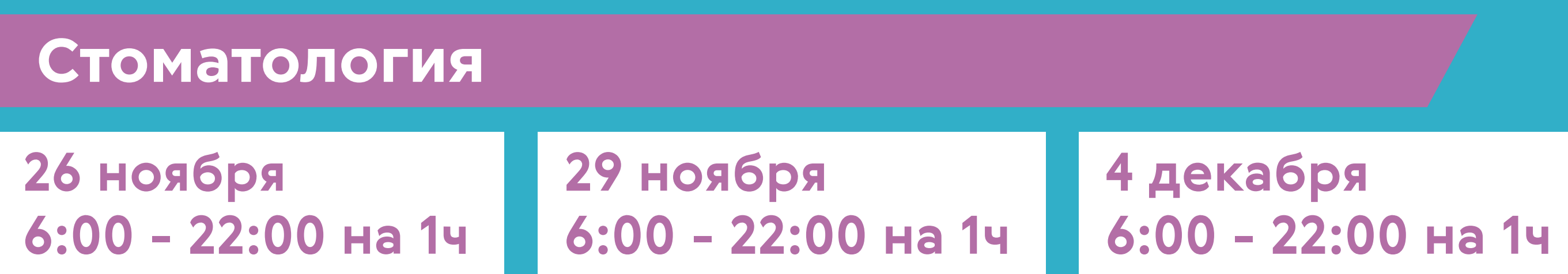

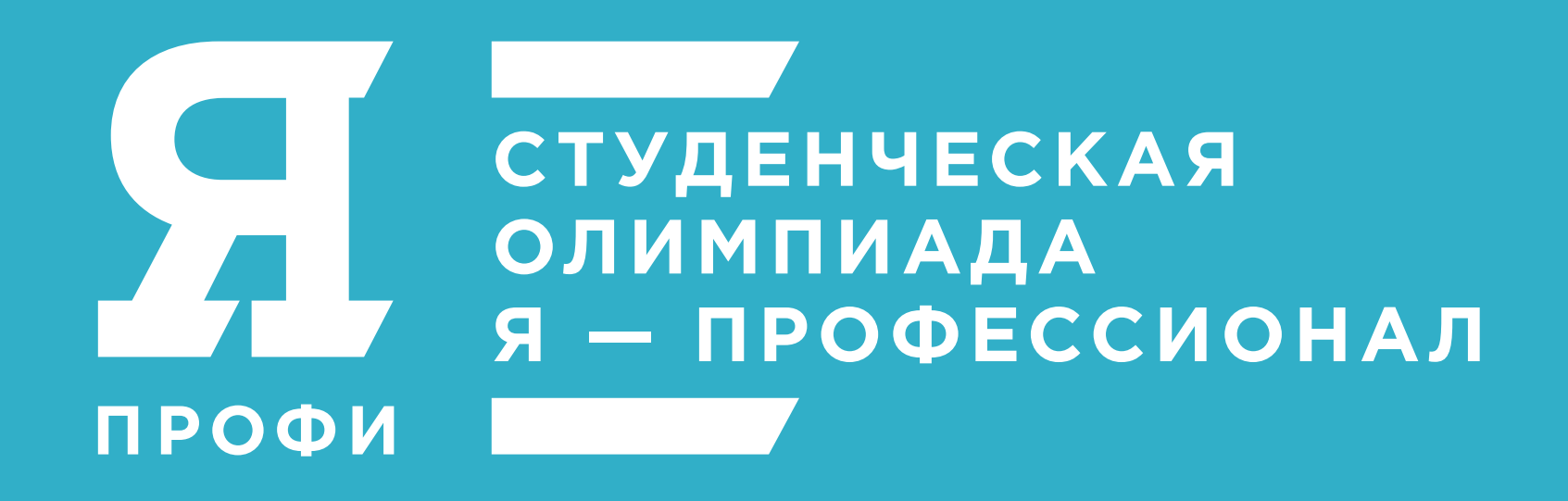

#### **Специальное (дефектологическое) образование**

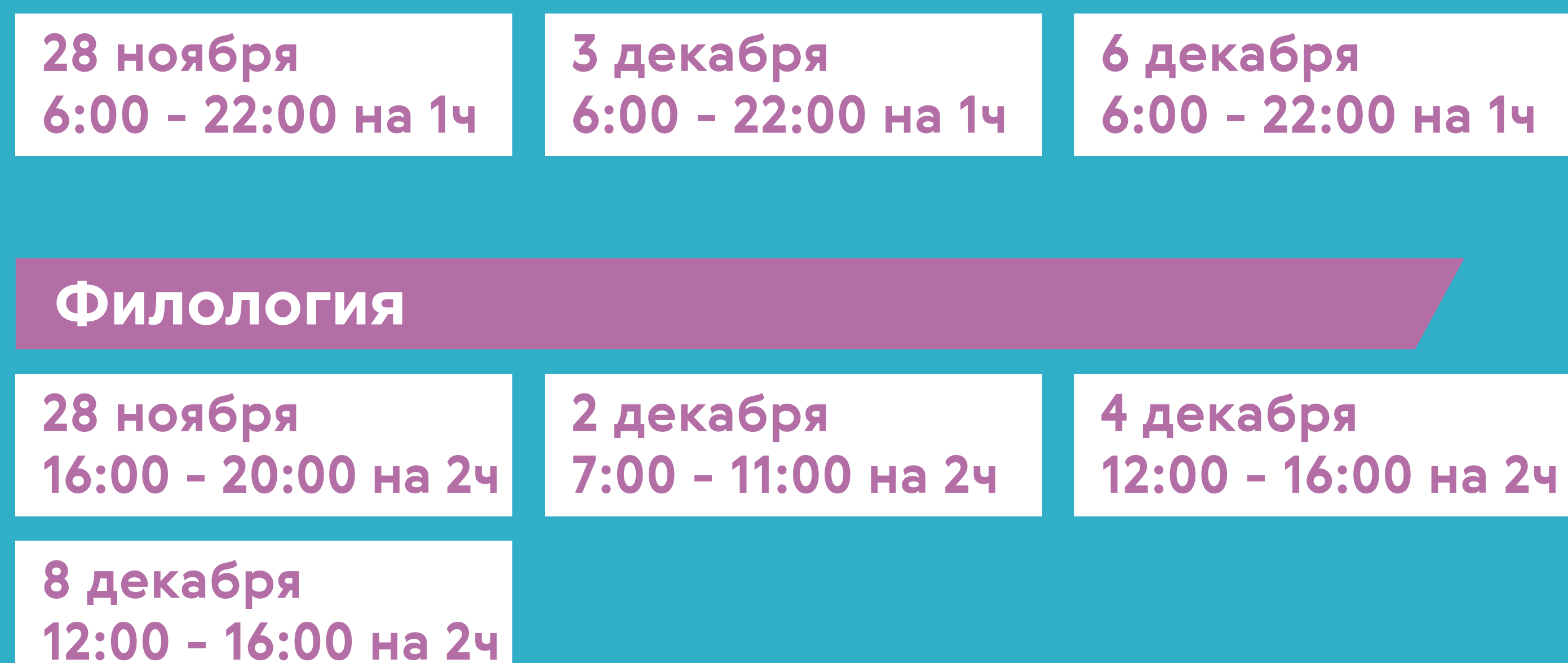

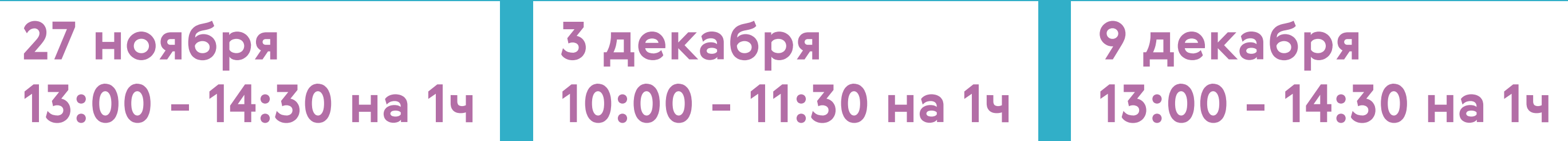

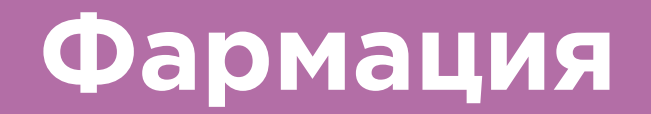

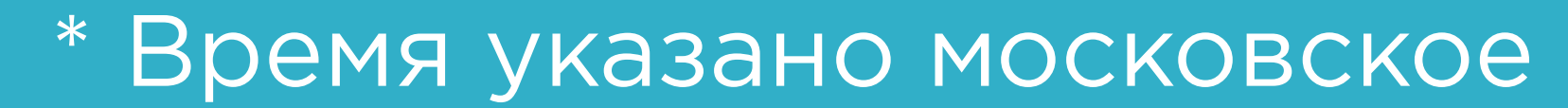

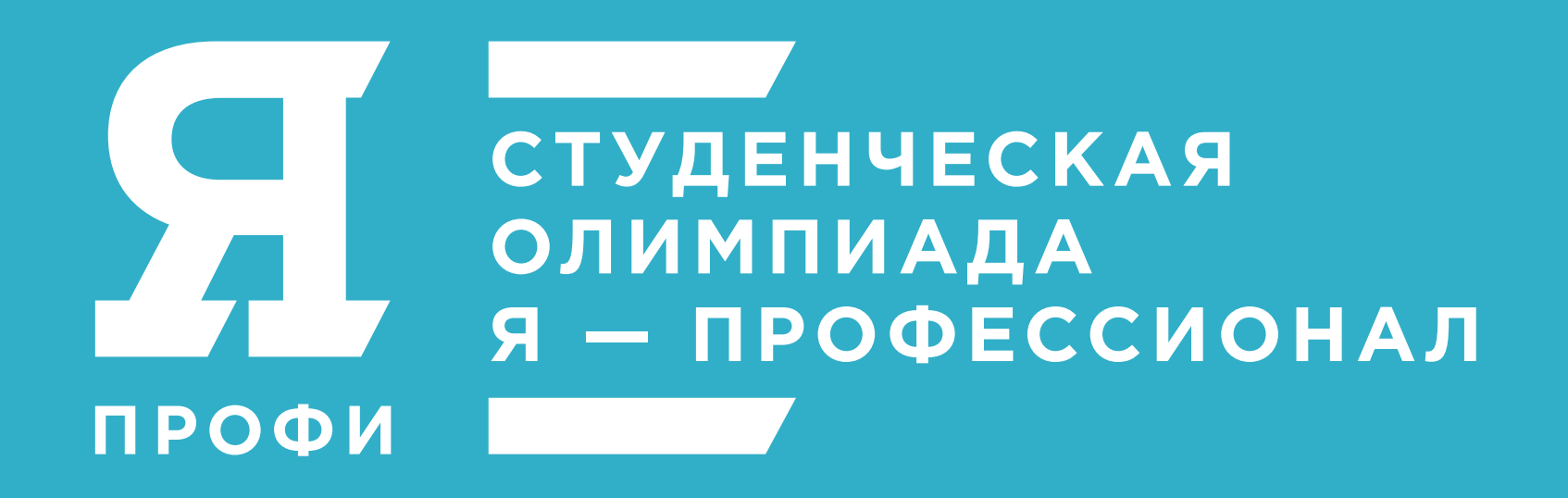

#### **Химия**

**с 12:00 1 декабря по 11:59 2 декабря На выполнение заданий у вас будет – 4ч**

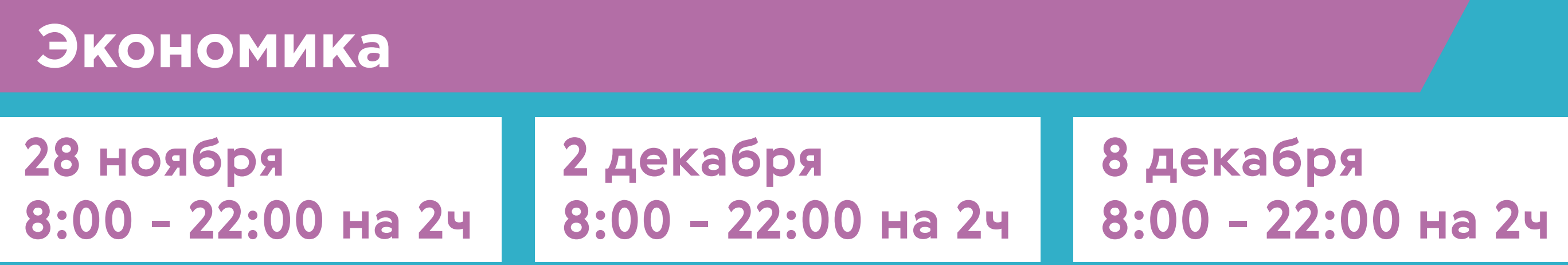

#### **Электро- и теплоэнергетика**

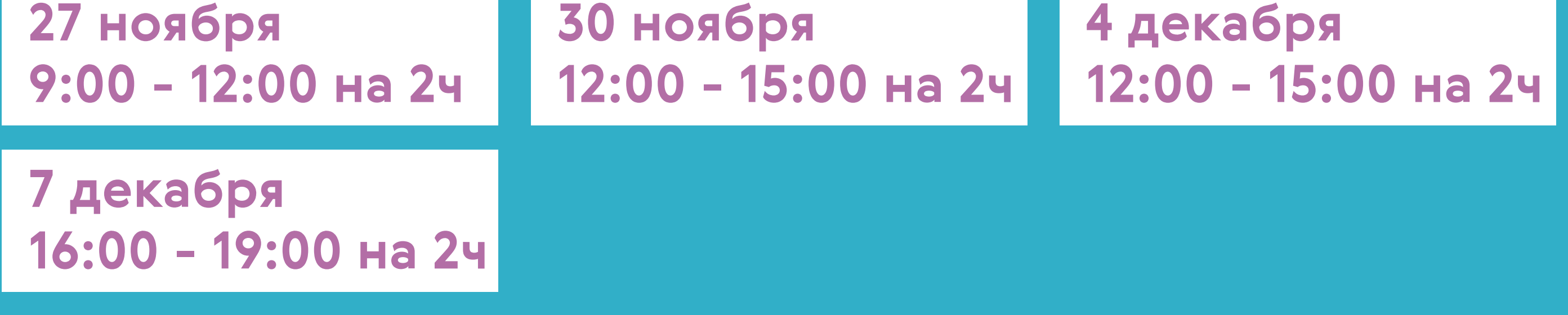

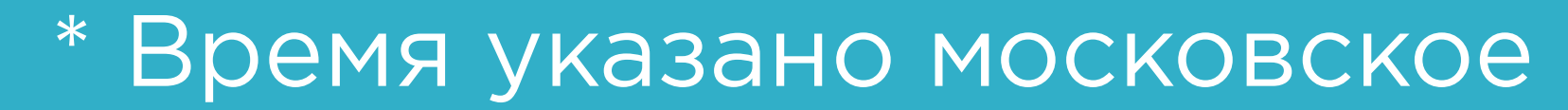

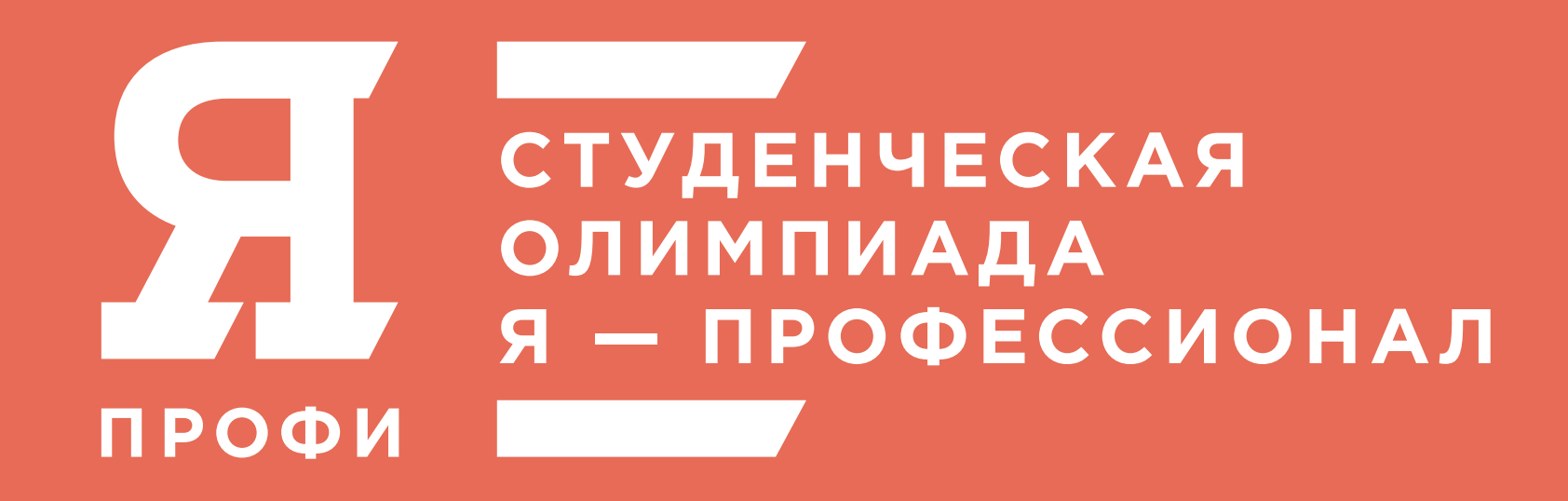

# **С 10:00 24 НОЯБРЯ ПО 23:59 9 ДЕКАБРЯ**

**Дизайн**

**Отправка выполненного задания**

**Журналистика**

**Отправка выполненного задания**

**Интернет вещей и киберфизические системы**

**На выполнение заданий у вас будет 2 часа**

**Арктические технологии**

**На выполнение заданий у вас будет 72 часа**

**Аддитивные технологии**

**На выполнение заданий у вас будет 1 час**

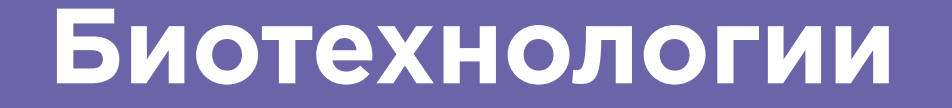

**На выполнение заданий у вас будет 1 час 20 минут**

**Вооружение и военная техника**

**На выполнение заданий у вас будет 1 час**

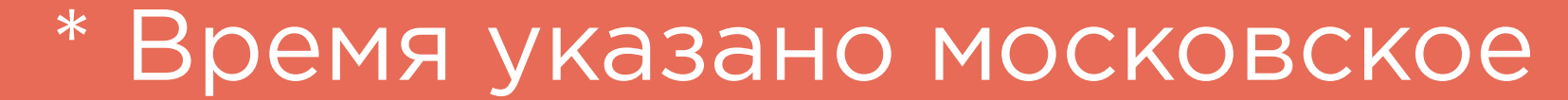

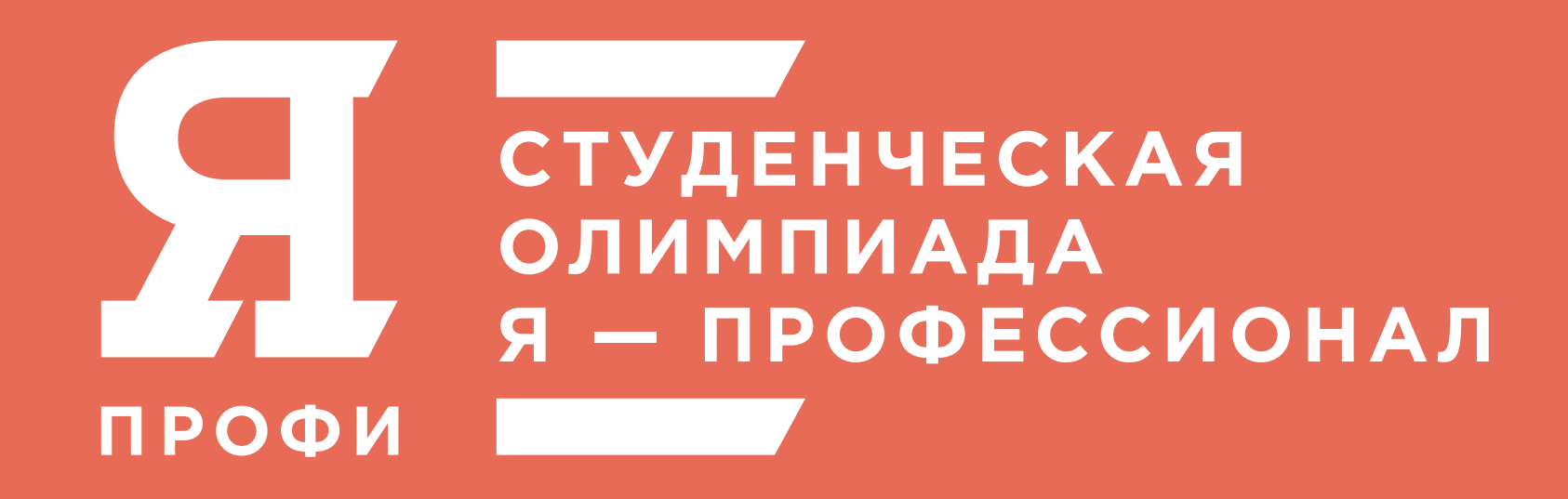

# **С 10:00 24 НОЯБРЯ ПО 23:59 9 ДЕКАБРЯ**

**Искусственный интеллект**

**На выполнение заданий у вас будет 52 часа**

**Материаловедение и технологии материалов**

**На выполнение заданий у вас будет 1 час**

**Строительство**

**На выполнение заданий у вас будет 1 час**

**Радиотехника**

**На выполнение заданий у вас будет 1 час 30 минут**

**Программная инженерия**

**На выполнение заданий у вас будет 1 час 30 минут**

**Математика**

**На выполнение заданий у вас будет 72 часа**

**Освоение космоса**

**На выполнение заданий у вас будет 2 часа**

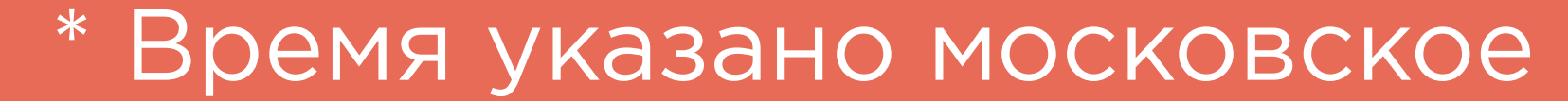

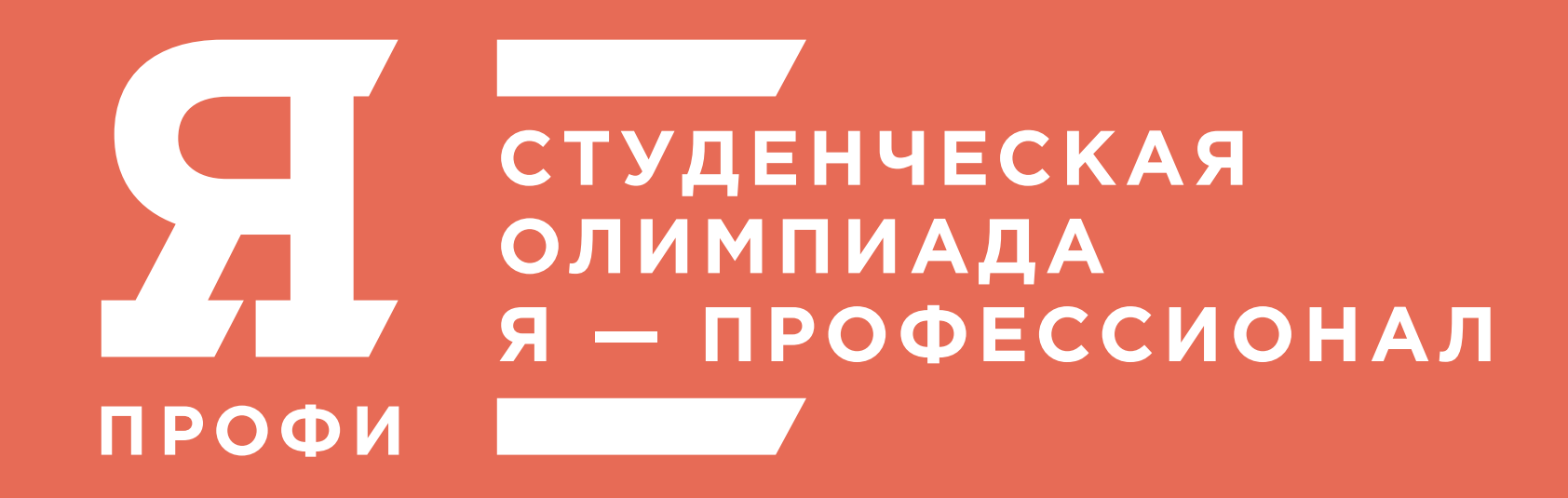

# **С 10:00 24 НОЯБРЯ ПО 23:59 9 ДЕКАБРЯ**

**Электроника и наноэлектроника**

**На выполнение заданий у вас будет 2 часа 30 минут**

**Физические методы в междисциплинарных исследованиях**

**На выполнение заданий у вас будет 4 часа**

**Физическая химия и катализ**

**На выполнение заданий у вас будет 3 часа**

**Экология**

**На выполнение заданий у вас будет 1 час**

**Физика**

**На выполнение заданий у вас будет 72 часа**

**Технологии живых систем**

**На выполнение заданий у вас будет 36 часов 36 минут**

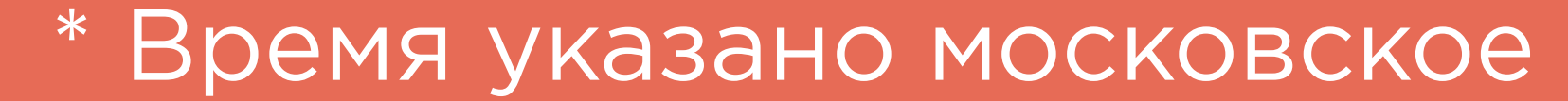